# **R2 - Kapittel 4 - Funksjoner**

**31.01.13**

#### *Løsningsskisser*

#### *Generelle kommentarer:*

- Kurvetilpasning med lommeregner eller med datamaskin, *skal* beskrives, eksempelvis:
	- LR: La tabell i listene L1 og L2, brukte kommandoen STAT, SinReg L1, L2, Y1
- Les oppgavene, gjør det oppgaver ber om og svar på alle spørsmål: Eksempelvis: I oppgave IIIa ) skal man gjøre 4 ting:
	- 1. Bruke  $k(8) = 4$  til å lage ligningen  $8b + c = 0$
	- 2. Bruke  $k'(16) = 0$  til å lage ligningen  $16b + c = -\frac{\pi}{2}$ 2
	- 3. Løse de to ligningene og få  $b = \frac{\pi}{16}$  og  $c = -\frac{\pi}{2}$ 2
	- 4. Bruke  $k(16) = 30$  til å finne  $A = 26$ .

Selv om funksjonsuttrykket til  $k(t)$  kan finnes på andre måter, så må man svare på det det blir spurt om og gjøre det man blir bedt om, ellers mister man poeng! (Eller: Viser ikke den kompetansen oppgaven vil du skal vise!)

- Lær dere å runde av korrekt, 3 gjeldende siffer er en grei standard, hvis ikke oppgavene antyder noe annet.
- Vanskelig å sammenligne kurvetilpassede modeller hvis lommeregner ikke klarer å regne ut summen av kvadratavvik, derfor er det best å bruke GGB på slike oppgaver. På TI-lommeregnere, med x-verdier i L1 og y-verdier i L2, kan man regne ut sum av kvadratavvik slik:

**LIST, OPS, sum( (L2-Y1(L1)) ^2 )**

## **I**

Gitt funksjonen  $f(x) = \frac{\sin(x)}{2-\sin(x)}$  $\frac{\sin(x)}{2-\sin(x)}, \qquad D_f = [0, 2\pi\rangle$ 

a) Finn funksjonens nullpunkter ved regning.

b) Finn funksjonens ekstremalpunkter ved regning.

a) Nullpunkter: 
$$
f(x) = 0 \Leftrightarrow \frac{\sin(x)}{2-\sin(x)} = 0 \Leftrightarrow \sin(x) = 0 \Leftrightarrow x = 0 + k\pi
$$
  
\n
$$
NP: \qquad (0,0), \; (\pi,0)
$$
\nb)  $f'(x) = \frac{\cos(x)(2-\sin(x))-\sin(x)(-\cos(x))}{(2-\sin(x))^2} = \frac{2\cos(x)-\cos(x)\sin(x)+\sin(x)\cos(x)}{(2-\sin(x))^2} = \frac{2\cos(x)}{(2-\sin(x))^2}$   
\nEkstremalpunkter:  $f'(x) = 0 \Leftrightarrow \frac{2\cos(x)}{(2-\sin(x))^2} = 0 \Leftrightarrow \cos(x) = 0 \Leftrightarrow x = \frac{\pi}{2} + k\pi$   
\n $BP: \qquad (0,0) \text{ (endepunkt, } (\frac{3\pi}{2}, -\frac{1}{3})$ 

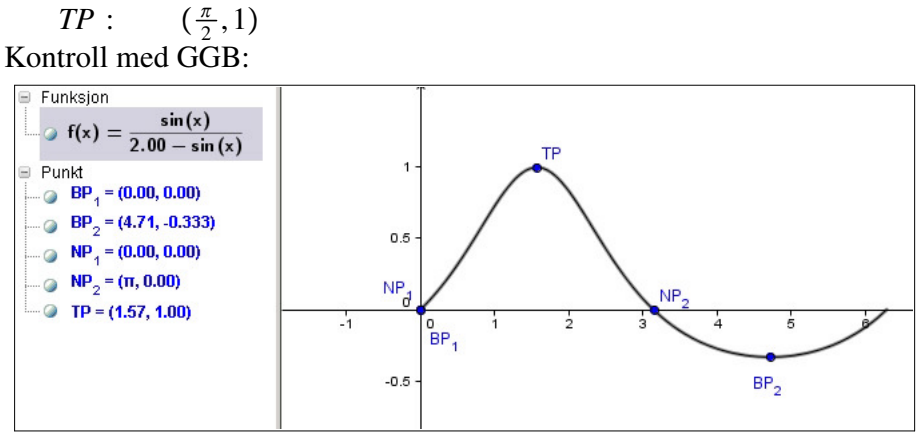

Kommandoer:  $f(x)=\sin(x)/(2-\sin(x))$ NullPunktIntervall[f,-1,7] (gir nullpunkter) EkstremalPunkt[f,-1,7] (gir ekstremalpunkter)

## **II**

Vanndybden,  $f(t)$ , i et sund er 9.0 m ved flo og 6.0 m ved fjære. Vi antar at dybden målt i meter er en sinusfunksjon av tiden *t*, der *t* er antall timer etter midnatt.

Vi har følgende måledata:

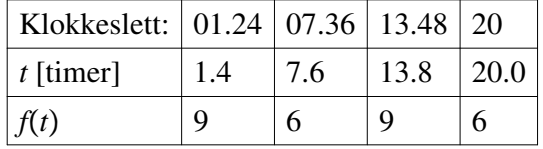

a) Bruk digitale hjelpemidler til å lage en modell for  $f(t)$  som passer med tabellen.

b) Bruk modellen til å finne vanndybden klokken 09:00.

c) En båt trenger minst 6.5 m vanndybde for å kunne passere sundet. Bruk modellen til å finne ut når på døgnet båten kan passere.

a) Lommeregner (TI):

Legger tabell i listene L1 og L2. SinReg L1,L2,Y1 legger kurvetilpasset modell i Y1. (Dessverre klarer ikke TI-lommeregnerne dette i akkurat dette tilfellet. (Sinus-kurvetilpasning er ganske vanskelig å programmere...)

#### GeoGebra:

Vis, Regneark Legg tabell i regneark, merk, høyreklikk og velg: Lag, Liste med punkt  $f(x)=RegSin[Listel] legger da resultatet i f(x):$ 

 $f(t) = 7.50 + 1.50 \sin(0.507t + 0.88)$ 

Modell god, går gjennom alle punktene, så GeoGeBra gir:

 $RSquare = 1.00$  med RKvadrat[Liste1,f]<br>Sse = 0.00 med SumKvadratAvvikI med SumKvadratAvvik[Liste1,f]

b) Vanndybde kl. 09:00:

 $f(9) = 7.5 + 1.5 \sin(0.507 \cdot 9 + 0.88) \approx 6.38$  [m]

(GeoGebra:  $vd=f(9)$  gir 6.38)

c)  $f(t) = 6.5 \Leftrightarrow 7.5 + 1.5 \sin(0.507t + 0.88) = 6.5 \Leftrightarrow$  $\sin(0.507t + 0.88) = -0.667 \Leftrightarrow$  $0.507t + 0.88 = -0.73 + k2π ∨ 0.507t + 0.88 = π - (-0.73) + k2π$  ⇔  $t = \frac{-0.73 - 0.88}{0.507} + k \frac{2\pi}{0.507}$   $\lor$   $t = \frac{\pi + 0.73 - 0.88}{0.507} + k \frac{2\pi}{0.507}$  ⇔  $t = -3.18 + k12.4 \text{ V}$   $t = 5.9 + k12.4 \Leftrightarrow L = \{5.9, 9.22, 18.3, 21.6\}$ 

Båten kan passere i tidsrommene:

00:00 - 5:54, 09:13 - 18:18 og 21:36 - 00:00

GeoGebra:

S=Skjæring[f,g,5,25] gir skjæringspunktene

 $S_1 = (5.90, 6.50), S_2 = (9.22, 6.50), S_3 = (18.3, 6.5), S_4 = (21.6, 6.5)$ og samme svar.

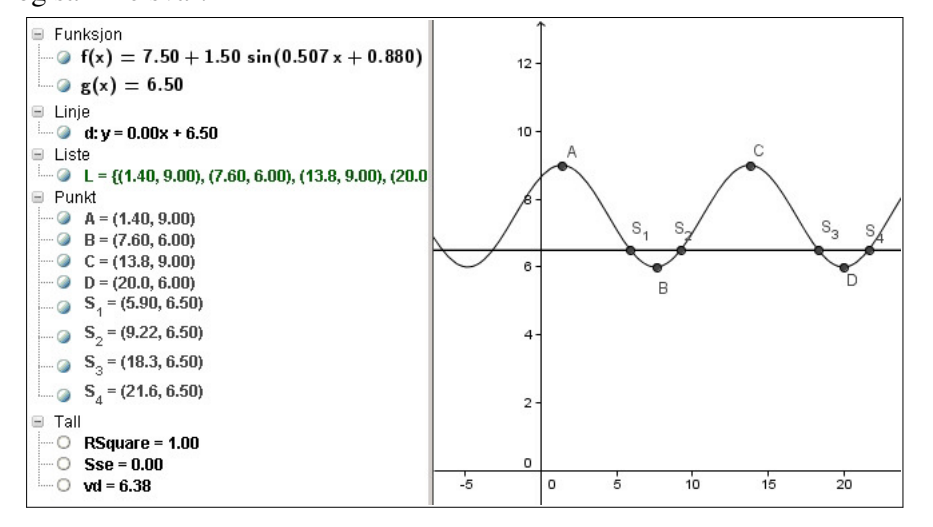

## **III**

En butikk er åpen fra kl. 08:00 til 20:00. Tallet på kunder som til ethvert tidspunkt er i butikken, er registrert på en bestemt ukedag gjennom lang tid. Det gjennomsnittlige kundetallet ved noen tidspunkter går frem av tabellen:

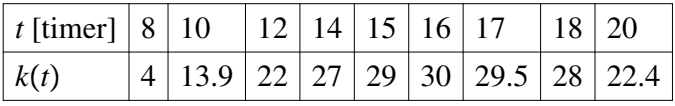

a) Vi skal lage en matematisk modell for *k*-*t* på formen

 $k(t) = 4 + A \sin(bt +$ *c*),  $t \in [8, 20]$ 

ved regning:

Fra tabellen ser vi at  $k(8) = 4$ . Vis at dette gir ligningen  $8b + c = 0$ Deriverer vi  $k(t)$  er det rimelig å anta at  $k'(16) = 0$ . Bruk dette

til å lage en ligning til med *b* og *c* som ukjente. Finn *b* og *c* med disse to ligningene.

- Finn til slutt *A* ved å bruke  $k(16) = 30$ .
- b) Bruk digitalt verktøy til å lage en kurvetilpasning for å kontrollere svaret i a). Kommenter svaret.
- c) Bruk digitalt verktøy til å lage en kurvetilpasning på formen

 $k_2(t) = at^2 + bt + c$  (andregradsfunksjon)

d) Vurder hvilken modell som er best.

a)  $k(8) = 4 \iff 4 + A\sin(b8 + c) = 4 \iff \sin(b8 + c) = 0 \iff 8b + c = 0$ (Egentlig  $8b + c = 0 + k\pi$ , men vi trenger bare en ligning.)

 $k'(t) = A\cos(bt + c)b$  (Med kjerneregel og kjerne: *bt* + *c*)

 $k'(16) = 0 \Leftrightarrow Ab\cos(b16+c) = 0 \Leftrightarrow 16b+c = \frac{\pi}{2}$ 2 (Egentlig  $16b + c = \frac{\pi}{2}$  $\frac{\pi}{2} + k\pi$ , men vi trenger bare en ligning.)

$$
8b + c = 0 \land 16b + c = \frac{\pi}{2} \text{ gir } b = \frac{\pi}{16} \text{ og } c = -\frac{\pi}{2}
$$

Dette gir:  $k(t) = 4 + A \sin(\frac{\pi}{16}t - \frac{\pi}{2})$  $\frac{\pi}{2})$ 

$$
k(16) = 30 \Leftrightarrow 4 + A\sin\left(\frac{\pi}{16}16 - \frac{\pi}{2}\right) = 30 \Leftrightarrow A = \frac{30 - 4}{\sin\left(\frac{\pi}{2}\right)} = 26
$$
  
: 
$$
k(t) = 4.00 + 26.0\sin(0.196t - 1.57)
$$

b) Lommeregner (TI):

Legger tabell i listene L1 og L2.

SinReg L1,L2,Y1 legger kurvetilpasset modell i Y1. (Dessverre klarer ikke TI-lommeregnerne dette i akkurat dette tilfellet.

GeoGebra:

Vis, Regneark Legg tall i regneark, merk, høyreklikk og velg: Lag, Liste med punkt  $g(x) = \text{RegSin}[Liste1] \text{ legger da resultatet i } g(x):$ 

 $k(t) = 5.20 + 24.5 \sin(0.200t - 1.64)$ 

Vi ser at vi får litt andre verdier, og dette skyldes:

Den manuelle regningen i a) forutsatte at likevektslinjen var 4, mens kurvetilpasningen i b) ikke forutsetter noen begrensning på likevektslinjen og derfor kan lage et mer nøyaktig svar.

Kurvetilpasningen ib) brukte dessuten *alle* punktene, mens metoden i a) bare brukte startpunktet og toppunktet. Resultatet i a) er likevel meget bra, da unøyaktighetene er størst utenfor

området [8, 20] der modellen er tenkt brukt. (Se graf lenger ned.)

I GeoGeBra kan man gjøre noen kontroller:

RSquare: RSquare  $f = RKvadrat[Liste1,f]=0.998$  (a) RSquare  $g=RKvadrat[Liste1,g]=0.999$  (b) SSE: Sse\_f=SumKvadratAvvik[Liste1,f]=1.31 Sse g=SumKvadratAvvik[Liste1,g]= $0.592$ 

At *RSquare* er nærmere 1 og *SSE* er mindre for kurvetilpasningen i b) begrefter at den digitale kurvetilpasningen blir litt mer nøyaktig.

c) LR:

Data som i b), men bruker QuadReg L1,L2, Y2 og får andregradsfunksjonen i Y2.

GGB:

Data som i b), men bruker  $h(x) = \text{RegPoly}[Liste1,2]$ 

 $\therefore$   $k2(t) = -0.298t^2 + 12.8t - 73.7$ 

d) Grafen under viser at alle tre modellene (a) , b) og c) ) passer ganske godt i definisjonsområdet [8,20].

For å skille må vi nesten regne ut sum av kvadratavvik

Sse\_h=SumKvadratAvvik[Liste1,h]

eller RSquare:

 $RSquare_h = RKvadrat[Liste1,h]$ 

Da har vi:

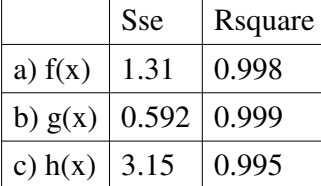

): Sinuskurven i b) er best med lavest Sse (sum squared error) og RSquare nærmest 1.00.

Legg merke til at det er Sum av kvadratavvik som skiller best mellom funksjonene.

RSquare tilsvarer den mye brukte korrelasjonskoeffisienten, og skiller ikke så godt, men forteller oss at alle tre modellene stemmer bra med punktene.

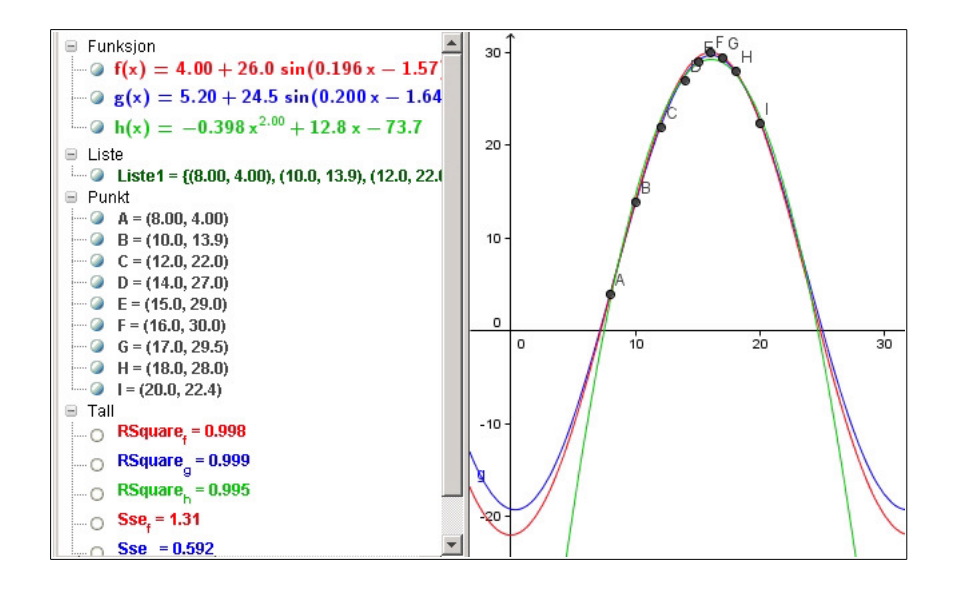

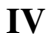

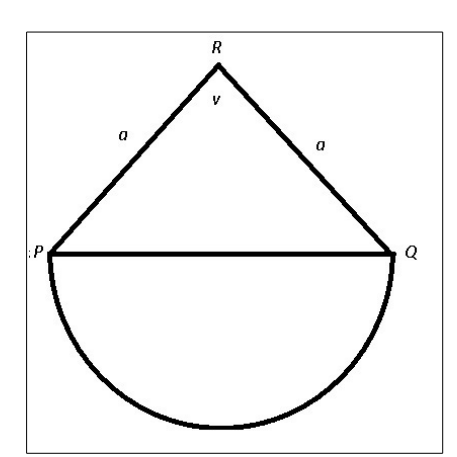

Figuren viser et parkanlegg, der arealet består av en likebenet trekant *PQR* der  $PR = QR = a$ , og  $\angle PRQ = v$ , i tillegg til en halv sirkelflate med diameter lik *PQ*.

a) Finn *PQ* uttrykt ved *a* og *v*, for eksempelv ved å bruke cosinussetningen.

b) Vis at arealet *A* av parkanlegget kan skrives:

$$
A = \frac{a^2}{4} (2 \sin v - \pi \cos v + \pi)
$$

c) La *a* ha en fast verdi. Bestem *v* slik at arealet blir størst mulig. Regn deretter ut det største arealet når  $a = 22$  m.

a) Cosinus-setning: 
$$
PQ^2 = PR^2 + QR^2 - 2PR \cdot QR \cos v \Leftrightarrow PQ^2 = a^2 + a^2 - 2a^2 \cos v \Leftrightarrow PQ^2 = 2a^2(1 - \cos v)
$$
  
\n $PQ = \sqrt{2} a \sqrt{1 - \cos v}$ 

Kan også halvere trekant *PQR* og finne *PQ* =  $2a \sin \frac{y}{2}$ (Som kan omformes: 2*a* 1−cos *v*  $\frac{\overline{\cos v}}{2}$  =  $\sqrt{2} a \sqrt{1 - \cos v}$ ) b) Areal av trekant:  $\frac{gh}{2} = \frac{PR \cdot RQ \sin v}{PQ}$  $\frac{Q\sin v}{2} = \frac{a^2\sin v}{2}$ 2 Areal av sirkel:  $\frac{\pi r^2}{2}$  $\frac{r^2}{2} = \frac{\pi(\frac{PQ}{2})^2}{2}$  $\frac{\frac{\varphi}{2})^2}{2} = \frac{\pi PQ^2}{8}$  $\frac{\partial Q^2}{\partial 8} = \frac{\pi 2a^2(1-\cos v)}{8}$  $\frac{1-\cos v}{8} = \frac{\pi a^2(1-\cos v)}{4}$ 4 Areal Parkanlegg:  $a^2$  sin *v*  $\frac{\sin v}{2} + \frac{\pi a^2 (1 - \cos v)}{4}$  $\frac{-\cos v}{4} = \frac{a^2}{4}$  $\frac{u^2}{4}(2\sin v - \pi \cos v + \pi)$  QED

(Bruker man  $\frac{gh}{2} = \frac{PQ \cdot h}{2}$  $\frac{2ah}{2} = \frac{2a\sin{\frac{v}{2}a\cos{\frac{v}{2}}}}{2} = a^2\sin{\frac{v}{2}}\cos{\frac{v}{2}}$ , må man omforme  $a^2 \sin \frac{v}{2} \cos \frac{v}{2} = a^2 \frac{1}{2}$  $\frac{1}{2} 2 \sin \frac{v}{2} \cos \frac{v}{2} = \frac{a^2}{2}$  $\frac{u^2}{2}$  sin *v* for å komme frem til oppgitt formel.)

 $\chi$ c)  $f(v) = 2 \sin v - \pi \cos v$ ,  $v \in \langle 0, \pi \rangle$ To muligheter:

 $f(v) = \sqrt{2^2 + \pi^2} \sin(v + \varphi), \qquad \tan \varphi = \frac{-\pi}{2}$  $\frac{\pi}{2}$ ,  $\varphi \in 4$ *de* kvadrant  $f(v) = 3.72 \sin(v - 1.00)$ Toppunkt når *v* − 1.0 =  $\frac{\pi}{2}$  $\frac{\pi}{2} + k2\pi$ , altså når  $v = \frac{\pi}{2}$  $\frac{\pi}{2} + 1 \approx 2.57$ 

Eller:

 $f'(v) = 2\cos v + \pi \sin v$ Topp når  $2\cos v + \pi \sin v = 0$  $\cos v = 0$  gir ingen løsning, så vi kan dividere med  $\cos v$  $\text{(selvom vi ikke liker dette er det lettere enn å konvertere til } a \sin(bx + c) = 0\text{)}$ 

$$
\tan v = -\frac{2}{\pi} = -0.6366 \iff v = -0.567 + k\pi \iff v = \pi - 0.567 \approx 2.57
$$

Eller digitalt i GeoGebra:

 $f(x)=2 \sin(x) - pi \cos(x)$ TP=Ekstremalpunkt[f,2,3]

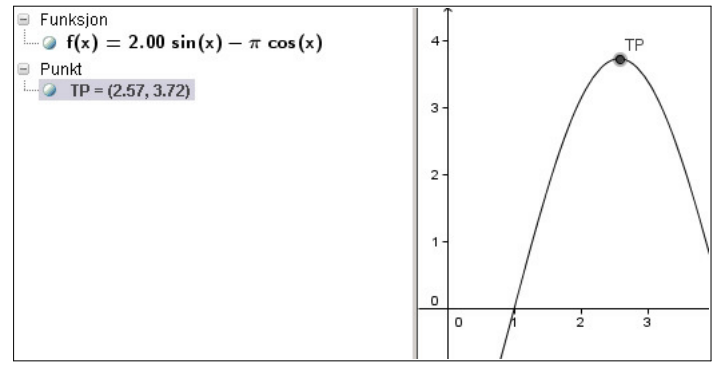

Størst areal når  $a = 22$ :

 $g(v) = \frac{a^2}{4}$  $\frac{u^2}{4}(f(v) + \pi) = 121(f(2.57) + \pi) =$  $121(2\sin(2.57) - \pi \cos(2.57) + \pi) \approx 831 \text{ [m}^2$